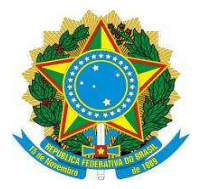

**MINISTÉRIO DA EDUCAÇÃO**

**UNIVERSIDADEFEDERAL DOS VALES DO JEQUITINHONHA E MUCURI**

**UFVJM** 

## **PRÓ-REITORIA DE GRADUAÇÃO**

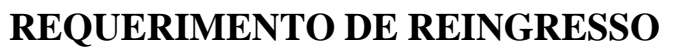

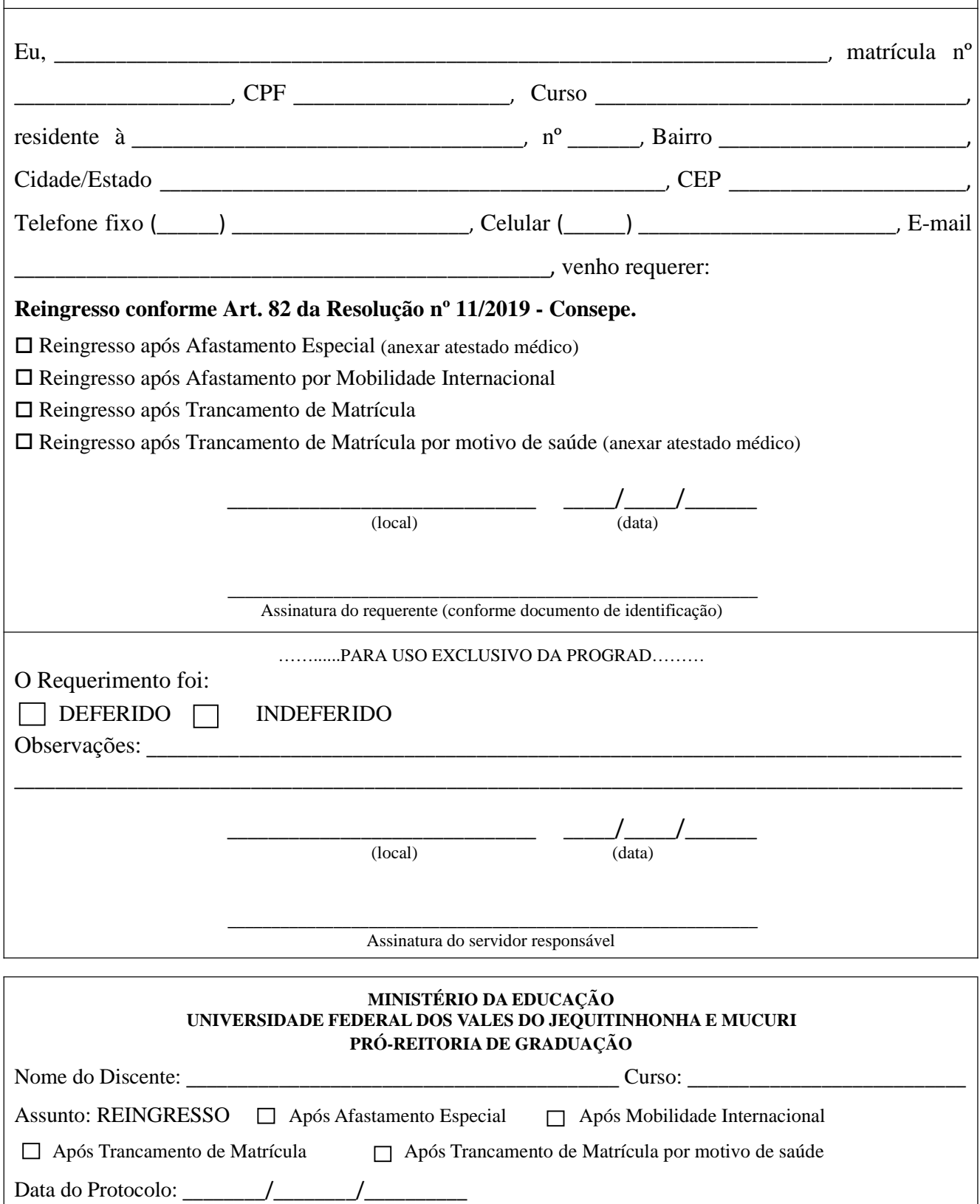

Assinatura do responsável pelo protocolo: \_\_\_\_\_\_\_\_\_\_\_\_\_\_\_\_\_\_\_\_\_\_\_\_\_\_\_\_\_\_\_\_\_\_\_\_\_\_\_\_\_\_\_\_\_\_\_\_\_\_\_\_\_\_\_\_

**Preenchimento exclusivo da Prograd**